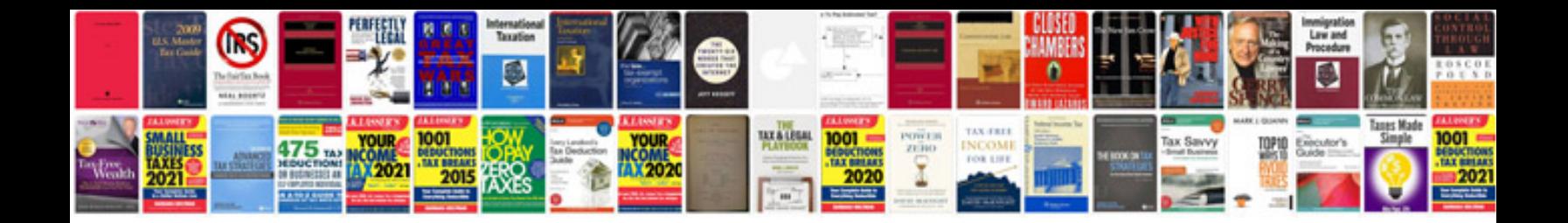

**Business strategy document template**

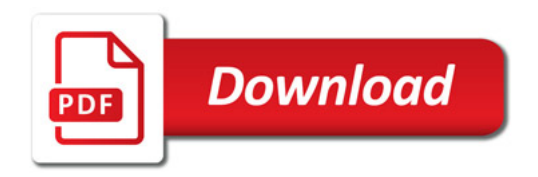

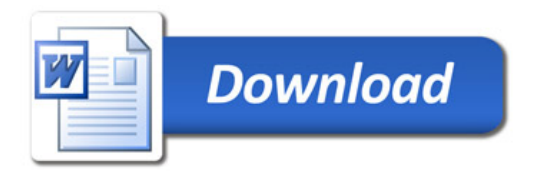